## MuJoCo: Hybrid Systems (1)

Hybrid Systems: Systems with continuous and discrete dynamics/modes

- **Examples**
- 1. Bouncing Ball
- 2. Juggling
- 3. Locomotion (walking, running, trot, bound, …)
- 4. Manipulating an object.

# MuJoCo: Hybrid Systems (2)

Horizontal bar: Pendulum swing + Free fall

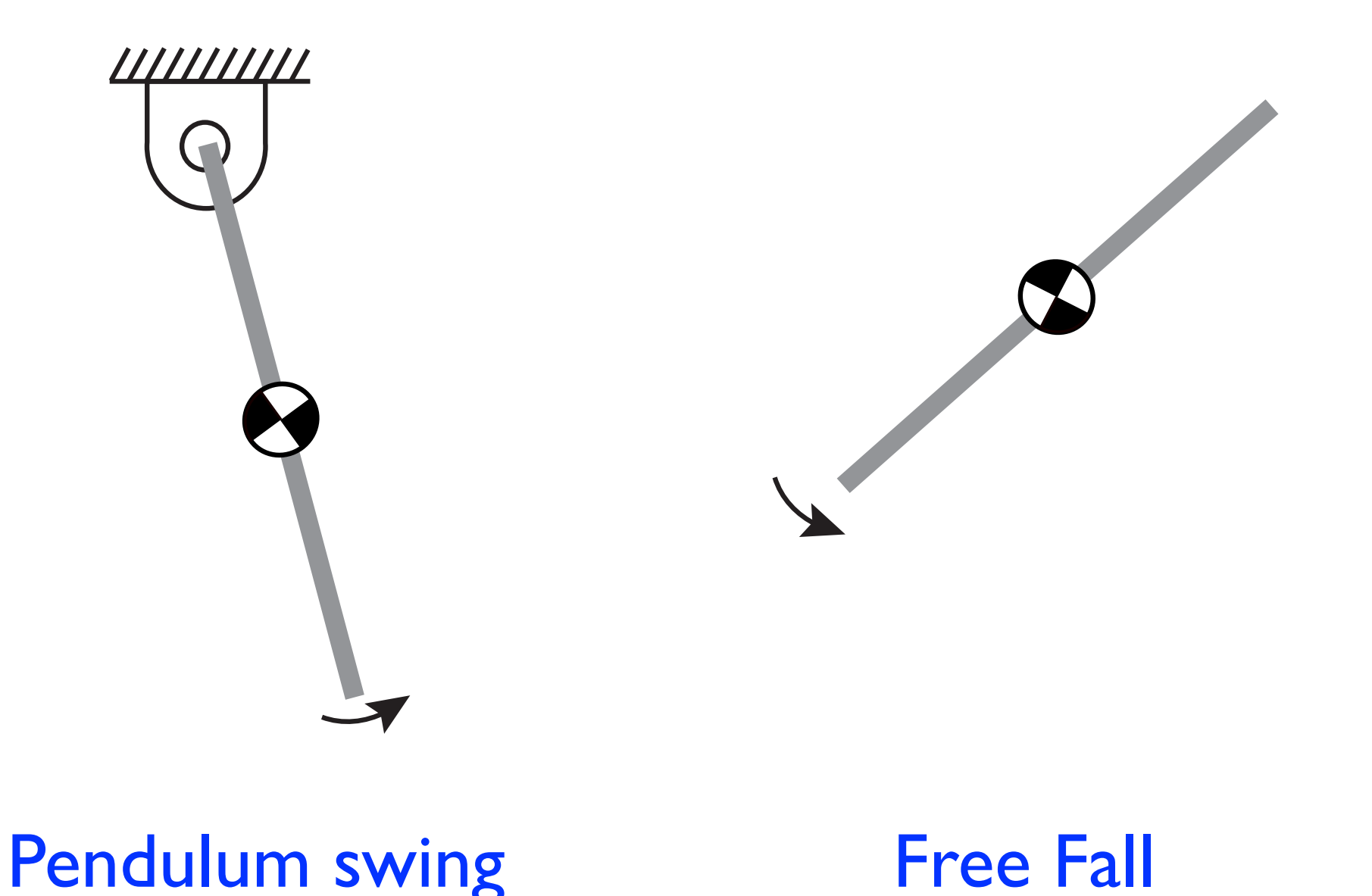

## MuJoCo: Hybrid Systems (3)

#### Using template pendulum.zip to get started

- 1. From [tiny.cc/mujoco](http://tiny.cc/mujoco) download template pendulum.zip and unzip in myproject
- 2. Rename folder template pendulum to hybrid pendulum
- 3. Make these three changes
	- 1. main.c line 28, change template pendulum/ to hybrid pendulum/
	- 2. makefile change  $ROOT$  = template writeData to  $ROOT$  = hybrid pendulum also UNCOMMENT (del #) appropriate to your OS
	- 3. run unix / run win.bat change <template pendulum> to <hybrid\_pendulum>
- 4. In the \*shell, navigate to hybrid\_pendulum and type ./run\_unix (unix) or run win (windows); \*shell = terminal for mac/linux / x64 for win

### MuJoCo: Pendulum with floating base (1)

- pendulum with three joints: x, z, q
- Enforce x=z=0 using <equality> in xml

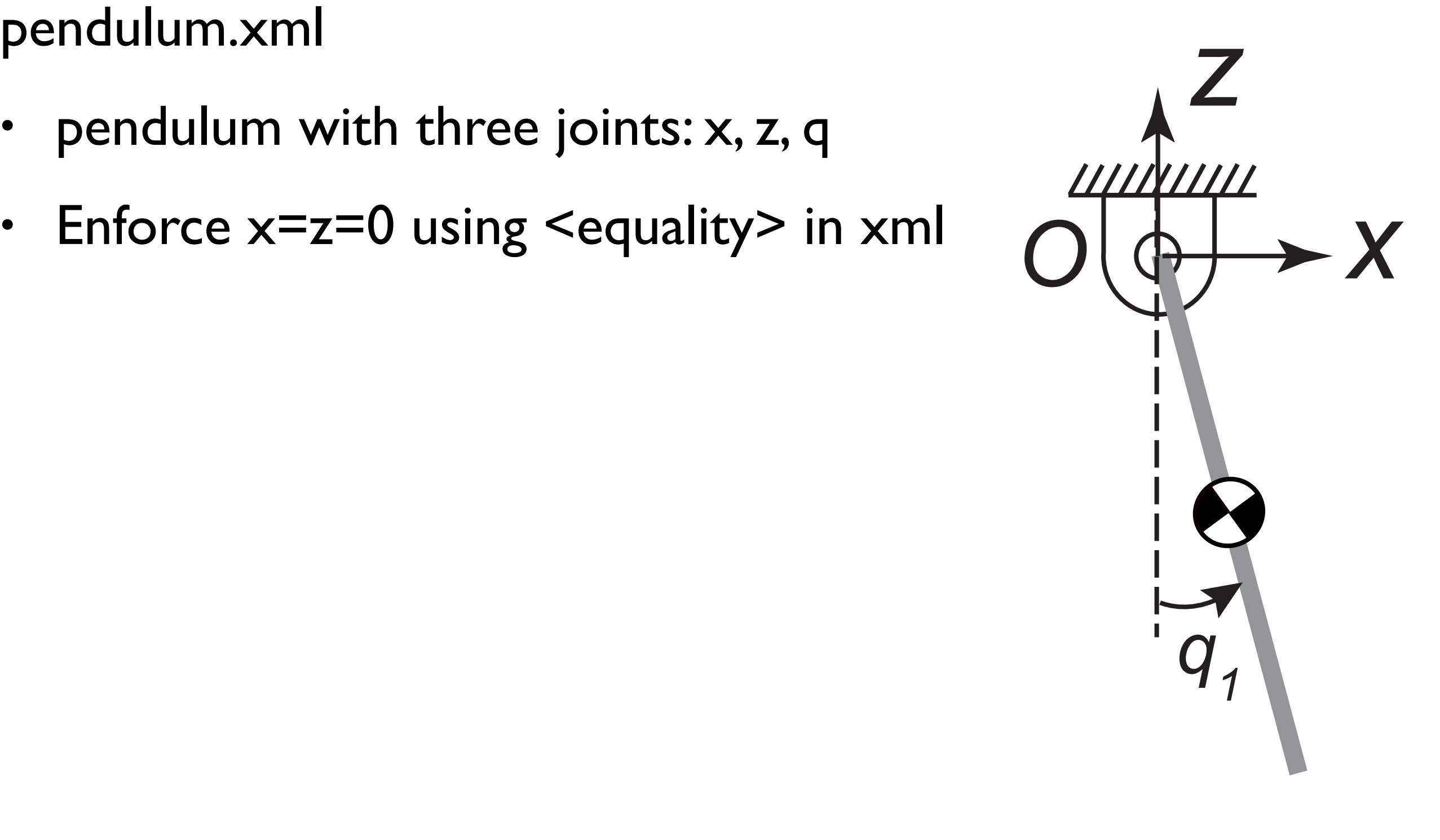

#### MuJoCo: Pendulum with floating base (2)

**Equations of floating pendulum** 

 $M\ddot{q} + f = \tau$ 

Expanded out

$$
\begin{bmatrix}\nM[0] & M[1] & M[2] \\
M[3] & M[4] & M[5] \\
M[6] & M[7] & M[8]\n\end{bmatrix}\n\begin{bmatrix}\n\ddot{x} \\
\ddot{z} \\
\ddot{q}_1\n\end{bmatrix} +\n\begin{bmatrix}\nf_1 \\
f_2 \\
f_3\n\end{bmatrix} =\n\begin{bmatrix}\nF_x \\
F_z \\
\tau_y\n\end{bmatrix}
$$

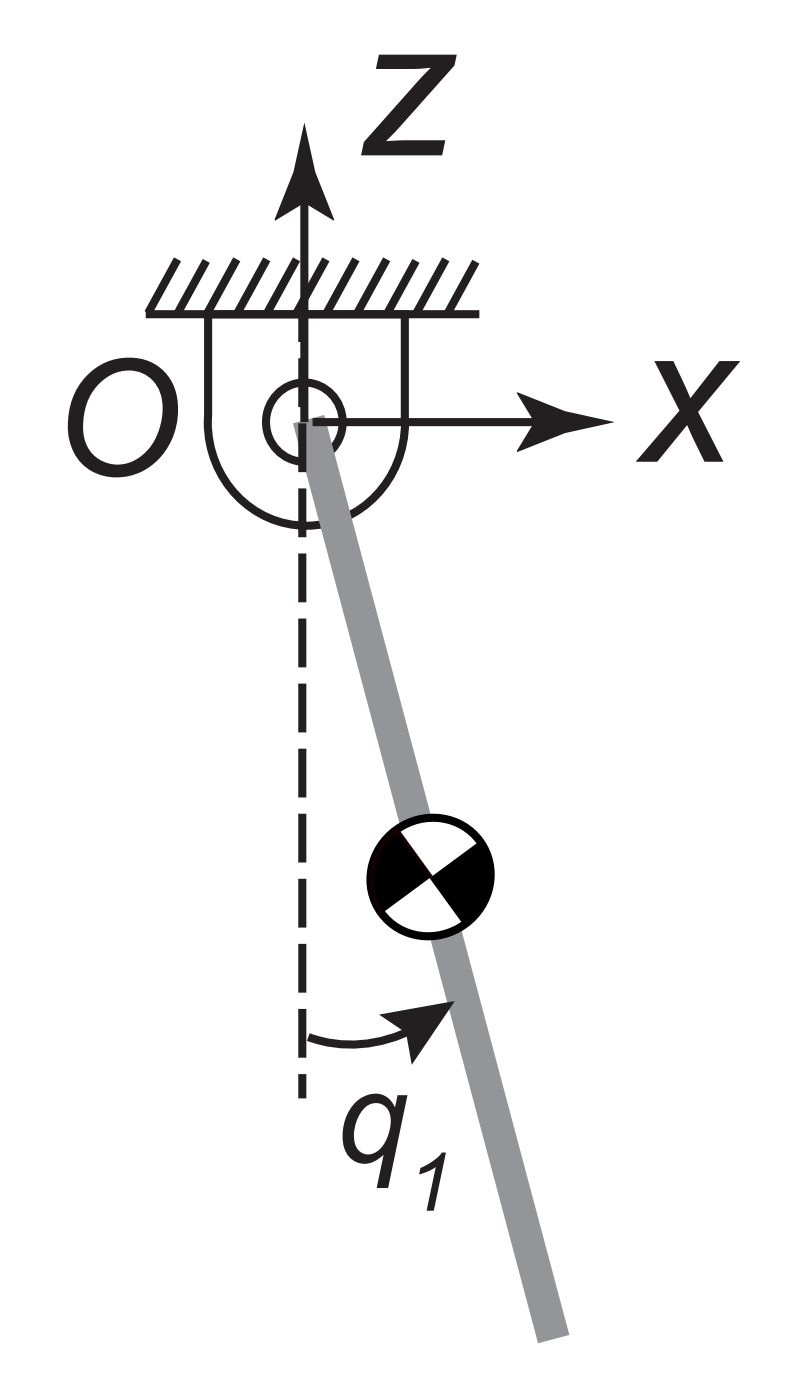

### MuJoCo: Pendulum with floating base (3)

Equations of constrained pendulum

 $M\ddot{q} + f = \tau + J_O^T F_0$ 

F 0 are the constraint forces at O

Expanded out

 $\sqrt{2}$ 4  $M[0]$  *M*[1] *M*[2]  $M[3]$  *M*[4] *M*[5]  $M[6]$  *M*[7] *M*[8] 1  $\mathbf{1}$  $\sqrt{2}$ 4  $\ddot{x}$ *z*¨  $\ddot{q}_1$ 1  $| +$  $\sqrt{2}$ 4 *f*1  $f<sub>2</sub>$ *f*3  $\overline{1}$  $\vert$  = ...  $\sqrt{2}$  $\overline{\phantom{a}}$  $F_x$ *Fz*  $\tau_y$ 1  $\vert +$  $\sqrt{2}$ 4  $J[0]$   $J[1]$   $J[2]$ *J*[3] *J*[4] *J*[5] *J*[6] *J*[7] *J*[8]  $\overline{\phantom{a}}$  $\mathbf{1}$  $T$   $\Gamma$  $\overline{\phantom{a}}$  $F_0[0]$  $F_0[1]$  $F_0[2]$  $\overline{1}$  $\mathbf{1}$ 

Let us verify these equations in MuJoCo

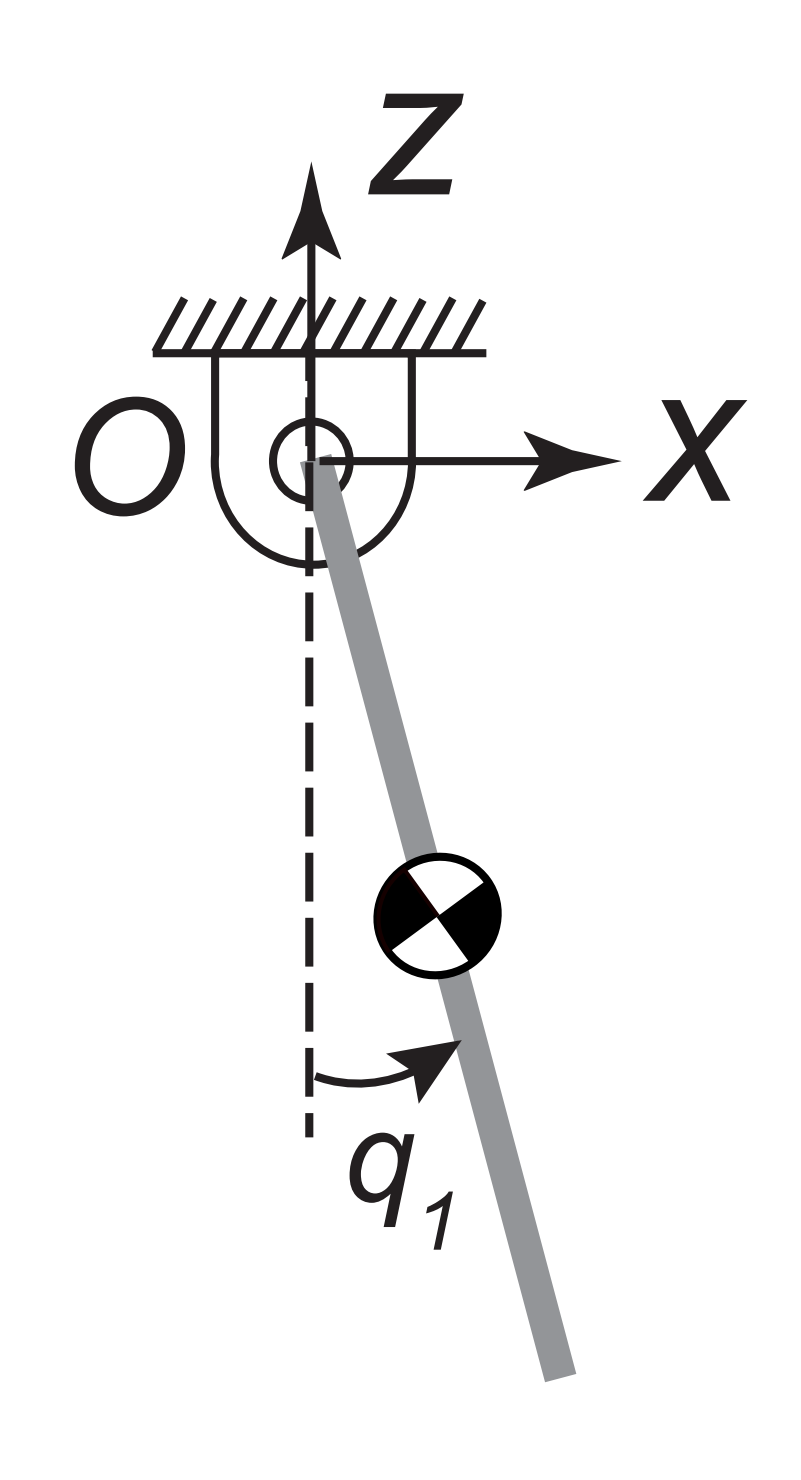

### MuJoCo: Pendulum with floating base (4)

Equations of constrained pendulum

 $M\ddot{q} + f = \tau + J_O^T F_0$ 

3 equations

6 unknowns (xddot, zddot, q1ddot, F0x, F0y,F0z)

How to compute F0?

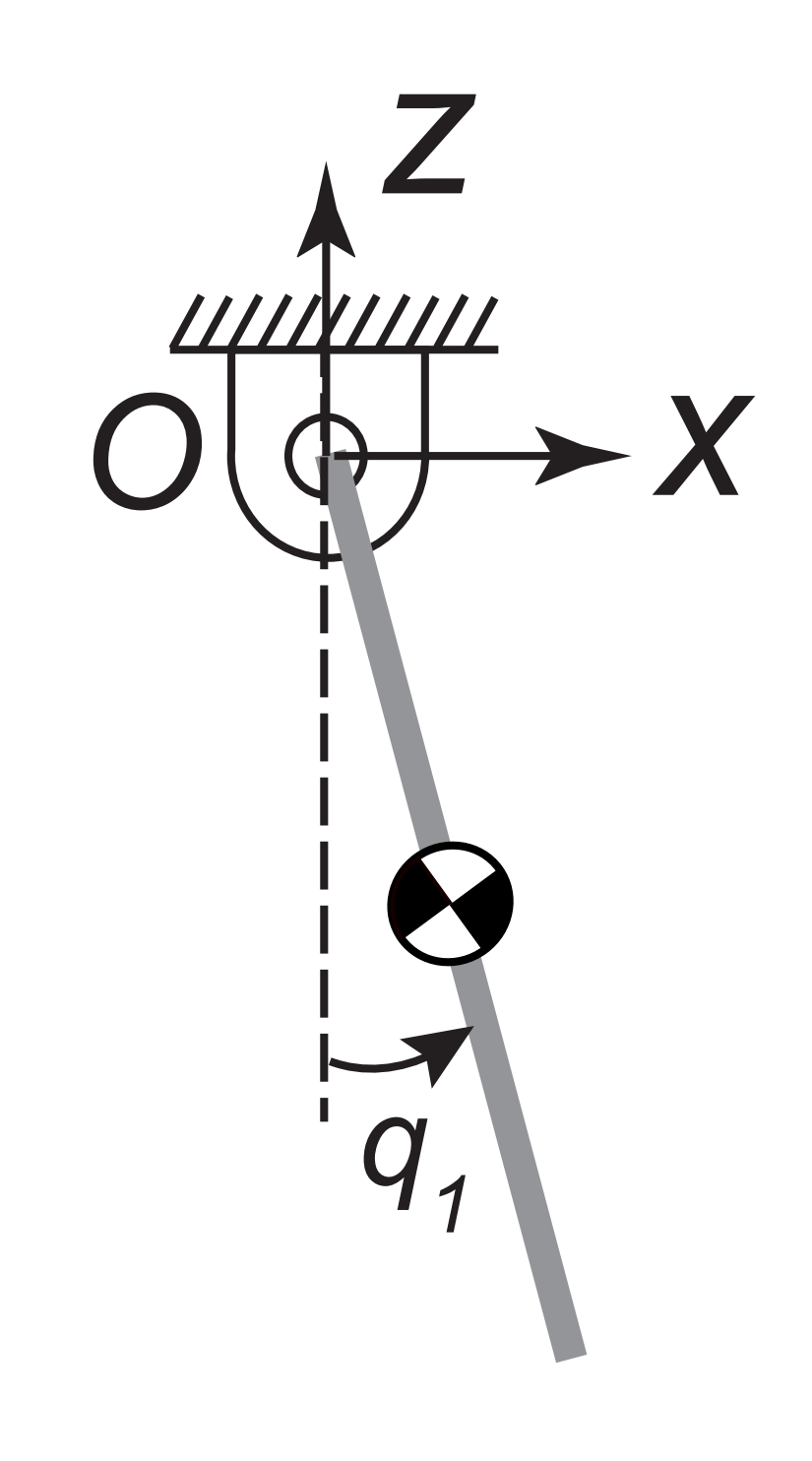

#### MuJoCo: Pendulum with floating base (5)

There are 3 more equations

 $\ddot{x}_{O}=0=J_{0}\ddot{q}+\dot{J}_{0}\dot{q}$ 

All equations

$$
M\ddot{q} - J_O^T F_0 = \tau - f
$$

$$
J_0 \ddot{q} = -\dot{J}_0 \dot{q}
$$

All equations, written more compactly

$$
\begin{bmatrix} M & -J_0^T \ J_0 & 0 \end{bmatrix} \begin{bmatrix} \ddot{q} \\ F_0 \end{bmatrix} = \begin{bmatrix} \tau - f \\ -J\dot{q} \end{bmatrix}
$$

6 equations, 6 unknowns —> Solve for qddot, F0 at each time step

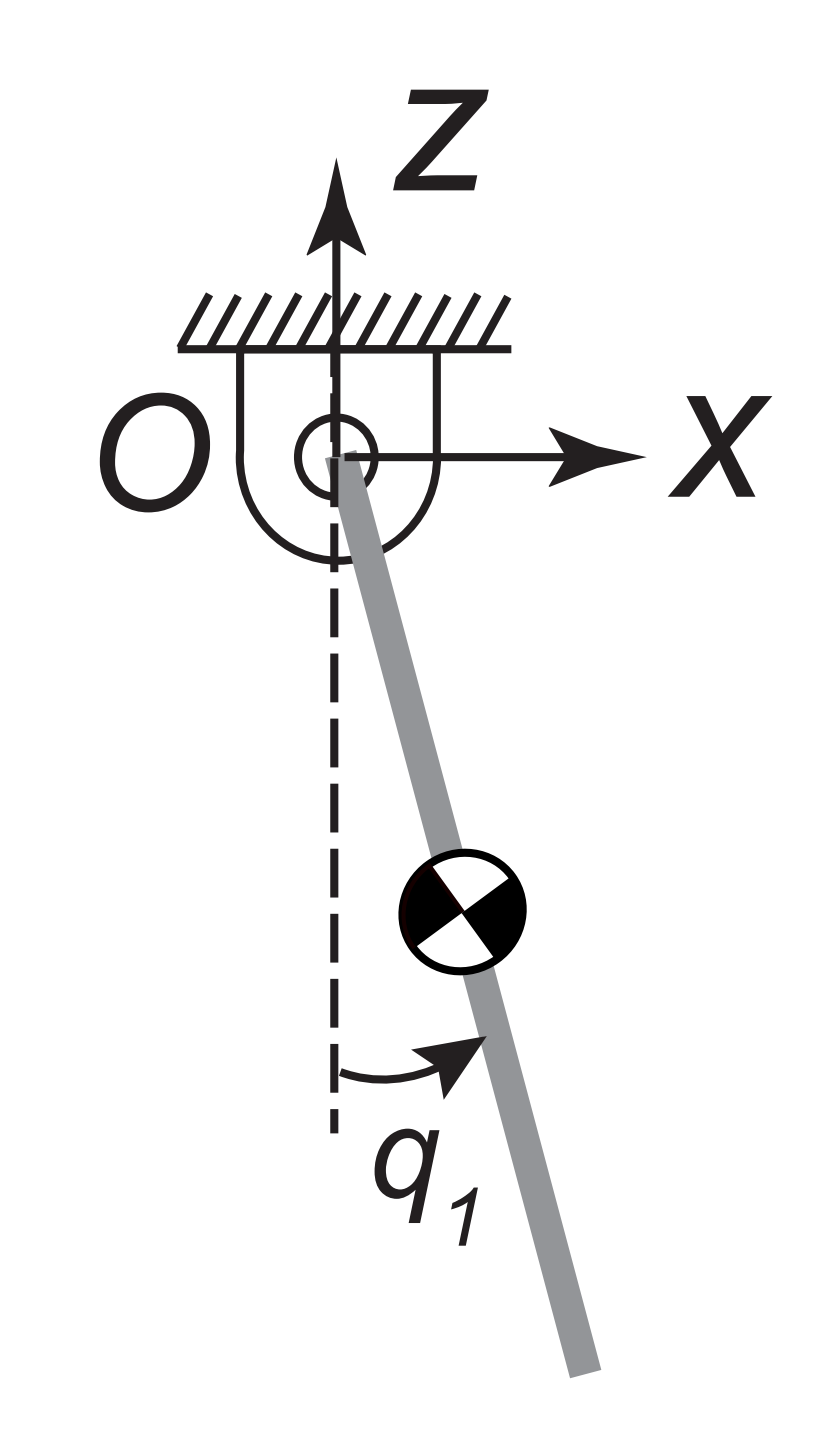

### MuJoCo: Pendulum with floating base (6)

Trick: Use MuJoCo to do the computations.

- 1) Pendulum 1: Has equality constraints
- 2) Pendulum 1: Obtain | 0 and F 0
- 3) Pendulum 2: No equality constraints
- 4) Pendulum 2: Add forces at 0; MT 0 F\_0
- 5) (optional) only display Pendulum 2

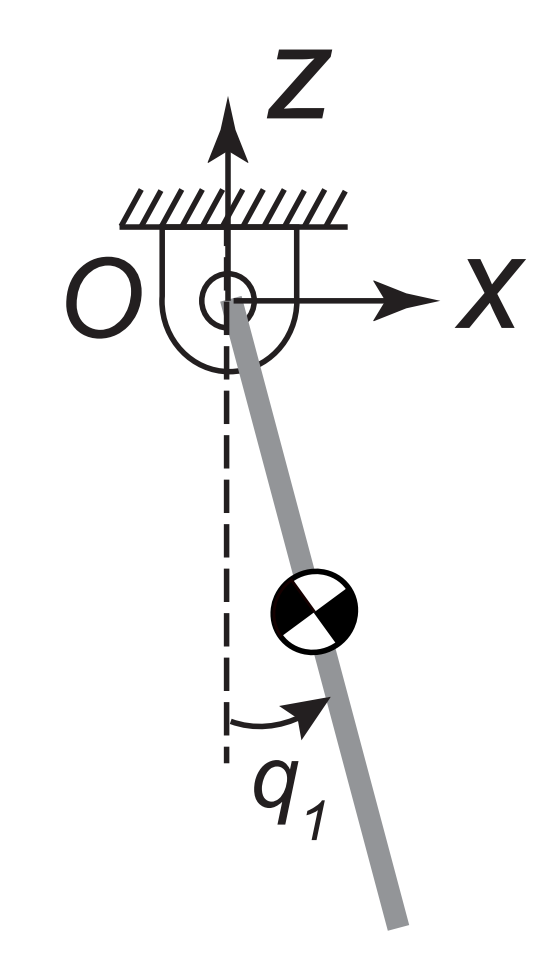

#### $M\ddot{q} + f = \tau + J_O^T F_0$

Lets do this.

# MuJoCo: Hybrid Systems (3)

Horizontal bar: Pendulum swing + Free fall

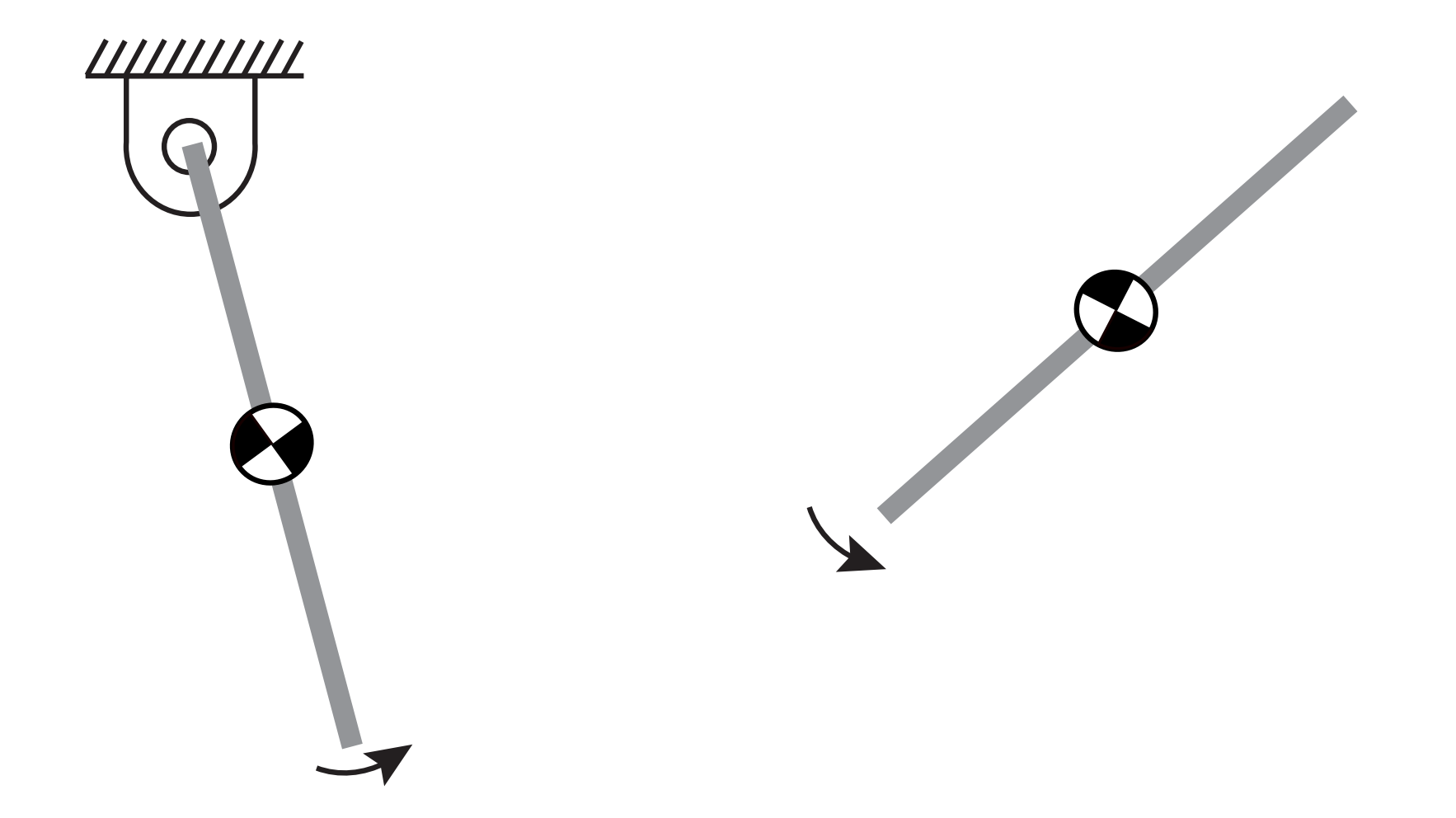

Lets use a finite state machine to program this logic

## MuJoCo: Hybrid Systems (4)

- Summary of functions learnt
	- Enforce constraints (in xml): equality
	- Jacobian of constraints: efc J
	- Constraint force: efc\_force